VIRTIJAI

้บริษัท ฝึกอบรมและสัมมนาธรรมนิติ จำกัด

จัดอบรมหลักสูตรออนไลน์ <mark>ผ่าน na zoom</mark>

สงวนลิขสิทธิ์ รหัสหลักสูตร 23/4077Z

ผู้ทำบัญชี : บัญชี 6 ชั่วโมง ผู้สอบบัญชี : บัญชี 6 ชั่วโมง

ห้ามบันทึกเทป รวมถึงอุปกรณ์อิเล็กทรอนิกส์ทุกชนิด

หลักสูตรนี้จะมีการบันทึกเสียงและภาพของผู้เข้าอบรมทุกคนตลอดระยะเวลาการอบรมเพื่อใช้เป็นหลักฐานในการนำส่งสภาวิชาชีพบัญชี

# การวางระบบบัญชีระบบเอกสาร และรายงานทางการเงิน

## ให้ถูกต้องตามมาตรฐานการรายงานทางการเงิน

#### **1. ความสำคัญของการจัดทำบัญชีและระยะเวลาที่ต้องจัดทำตามกฎหมายบัญชี**

- กำหนดเวลาการจัดทำบัญชีและการนำส่งงบการเงิน
- บทลงโทษ และผู้รับผิดกรณีไม่จัดทำตามกฎหมาย

#### **2. การวางระบบบัญชีและระบบเอกสารทางบัญชี**

- การรับ จ่ายเงิน และการวางระบบเอกสารที่ต้องใช้
- การซื้อ ขาย เงินสด
- เครดิต และเอกสารประกอบทางบัญชี
- บัญขีเจ้าหนี้ลูกหนี้และการทำเอกสาร
- **3. การจัดทำรายงานทางการเงินให้ถูกต้องตามมาตรฐาน**
	- กรอบแนวคิดสำหรับรายงานทางการเงินใหม่
	- การวิเคราะห์ บับทึก และการผ่าบรายการ
	- การทำรายงานทางการเงิน งบกำไรขาดทุนและงบแสดงฐานะทางการเงิน
	- รูปแบบของงบการเงิน และรายการที่สำคัญในงบการเงินที่มักพบข้อผิดพลาด
	- การนำเสนองบการเงินตามมาตรฐานการบัญขีฉบับที่ 1 เรื่อง การนำเสนองบการเงิน
- **4. คุณธรรม จริยธรรมและจรรยาบรรณของผู้ประกอบวิชาชีพบัญชี**

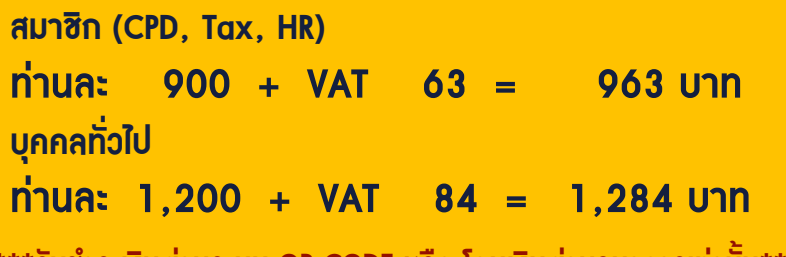

**\*\*\*รับชำระเงินผ่านระบบ QR CODE หรือ โอนเงินผ่านธนาคารเท่านั้น\*\*\***

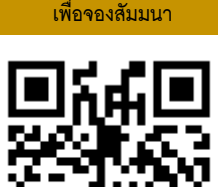

**SCAN QR Code**

## **อาจารย์สุรีรัตน์ โชติพันธุ์วิทยากุล**

**ผู้สอบบัญชีรับอนุญาต และอาจารย์พิเศษมหาวิทยาลัยชื อดัง่**

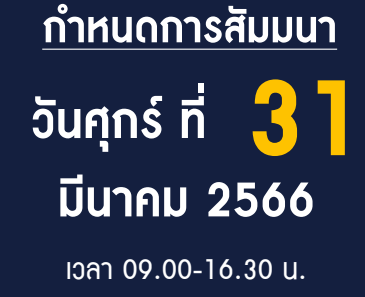

สำรองที่นั่งออนไลน์ที่ [www.dst.co.th](http://www.dst.co.th) โทร 02-555-0700 กด 1, 02-587-6860-4

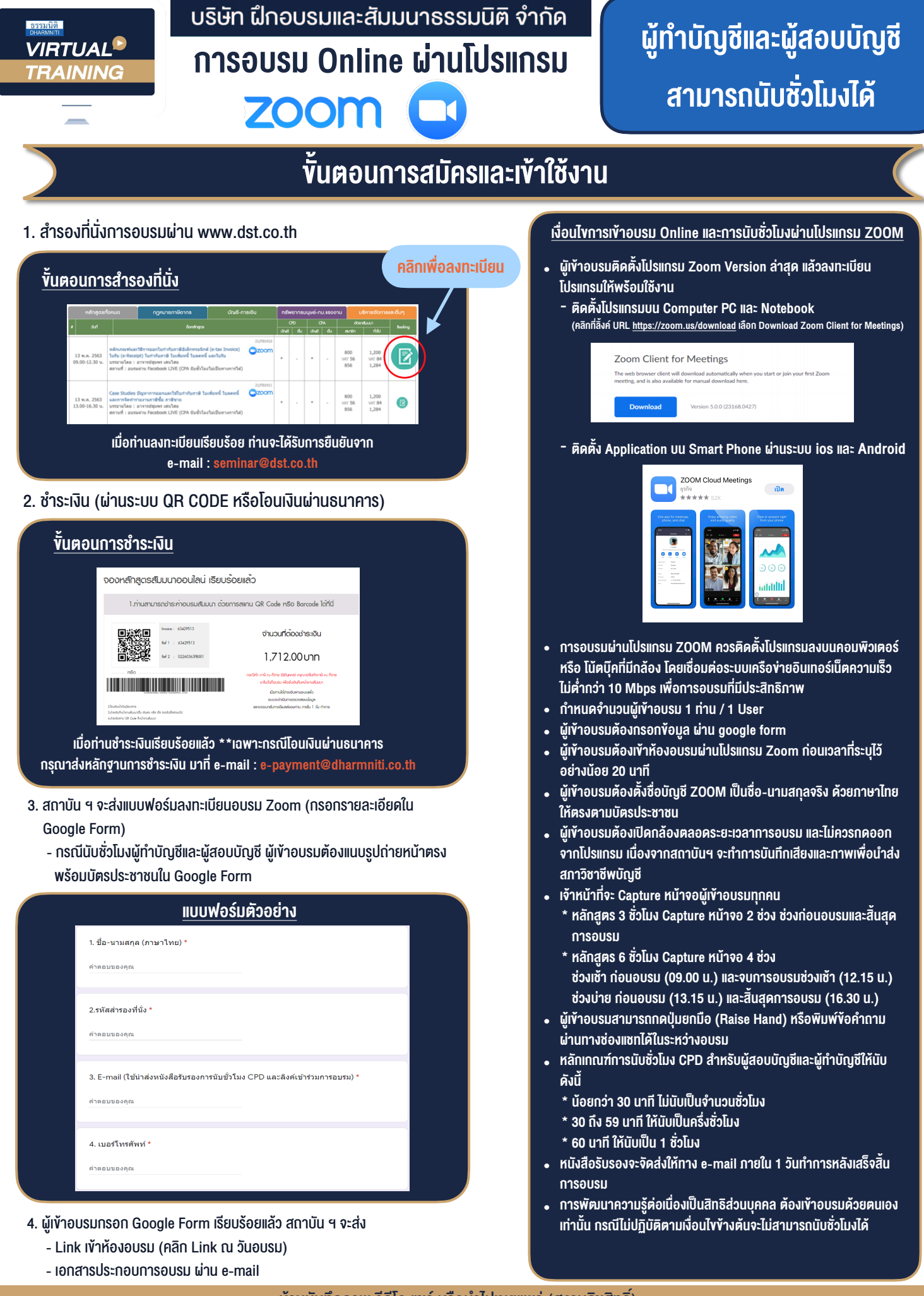

### $-$  ห้ามบันทึกภาพ วีดีโอ แชร์ หรือนำไปเผยแพร่ (สงวนลิขสิทธิ์)  $-$